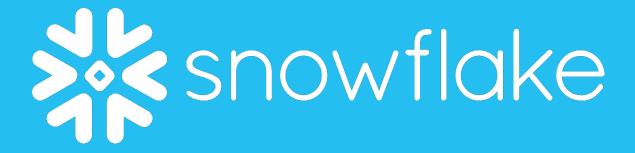

# Lecture 20: Snowflake Sam Madden

Some slides from Ashish Motivala, Jiaqi Yan, Snowflake

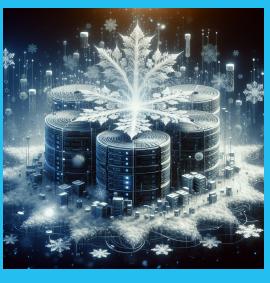

# snowflake

# Lecture 20: Snowflake Sam Madden

Some slides from Ashish Motivala, Jiaqi Yan, Snowflake

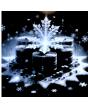

• Utilize distributed memory while giving efficient fault tolerance

Avoid storing data updates explicitly

Instead, obtain fault tolerance by logging transformations (lineage)

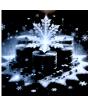

- Utilize distributed memory while giving efficient fault tolerance
   Avoid storing data updates explicitly
   Instead, obtain fault tolerance by logging transformations (lineage)
- Operations via coarse-grained transformations (e.g., map, filter)

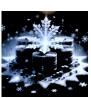

- Utilize distributed memory while giving efficient fault tolerance
   Avoid storing data updates explicitly
   Instead, obtain fault tolerance by logging transformations (lineage)
- Operations via coarse-grained transformations (e.g., map, filter)
- Allow user control of data persistence, partitioning, and caching

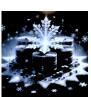

• Read-only, partitioned collection of records

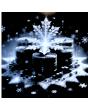

- Read-only, partitioned collection of records
- Created from either data in stable storage or other RDDs

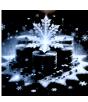

- Read-only, partitioned collection of records
- Created from either data in stable storage or other RDDs
- A sequence of **transformations** defines an RDD:
  - Map, filter, flatmap, sample, groupbykey, reducebykey, join, union

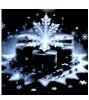

- Read-only, partitioned collection of records
- Created from either data in stable storage or other RDDs
- A sequence of **transformations** defines an RDD:
  - Map, filter, flatmap, sample, groupbykey, reducebykey, join, union
- Actions return value or export data to storage system
  - count, collect, save, reduce, lookup

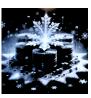

- Read-only, partitioned collection of records
- Created from either data in stable storage or other RDDs
- A sequence of **transformations** defines an RDD:
  - Map, filter, flatmap, sample, groupbykey, reducebykey, join, union
- Actions return value or export data to storage system
  - count, collect, save, reduce, lookup

No need to actually run code until there's an action

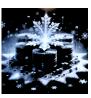

- Read-only, partitioned collection of records
- Created from either data in stable storage or other RDDs
- A sequence of **transformations** defines an RDD:
  - Map, filter, flatmap, sample, groupbykey, reducebykey, join, union
- Actions return value or export data to storage system
  - count, collect, save, reduce, lookup

No need to actually run code until there's an action

**Read-only** means we can exploit speculative (re)execution

MapReduce also does this

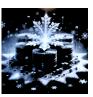

# Example: Console Log Mining

lines = spark.textFile("hdfs://...")

errors = lines.filter(\_.startsWith("ERROR"))

errors.count()

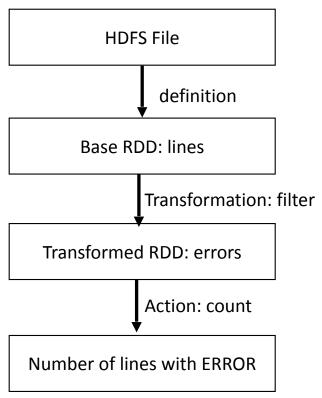

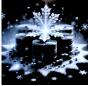

# Example: Console Log Mining

lines = spark.textFile("hdfs://...")

errors = lines.filter(\_.startsWith("ERROR"))

errors.count()

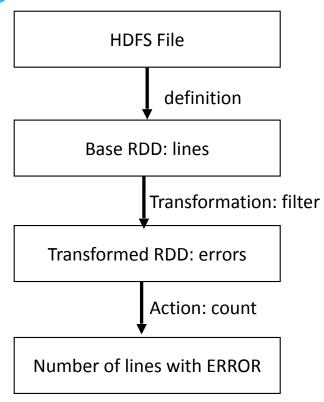

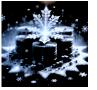

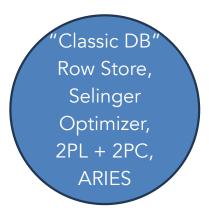

First 12 lectures

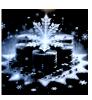

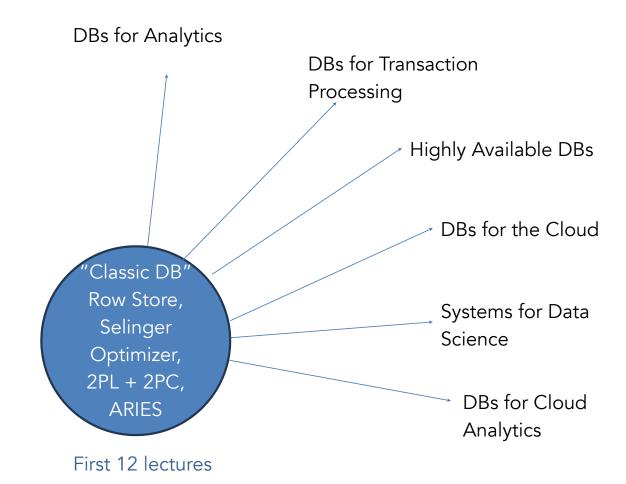

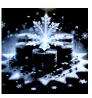

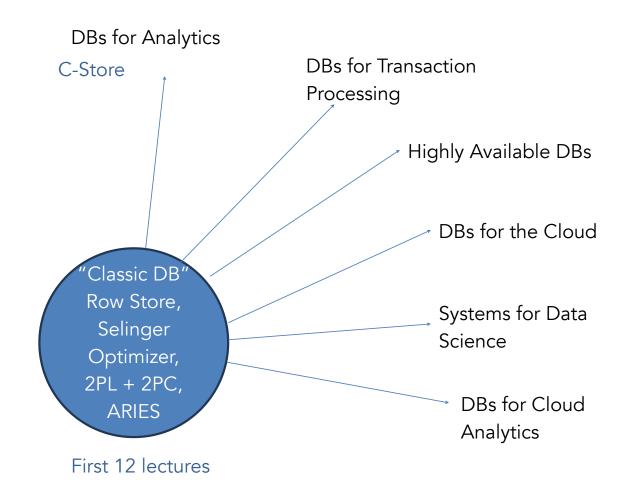

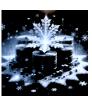

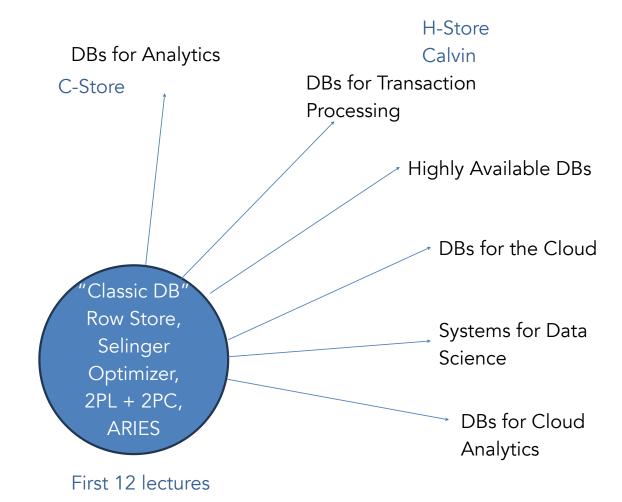

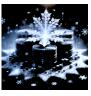

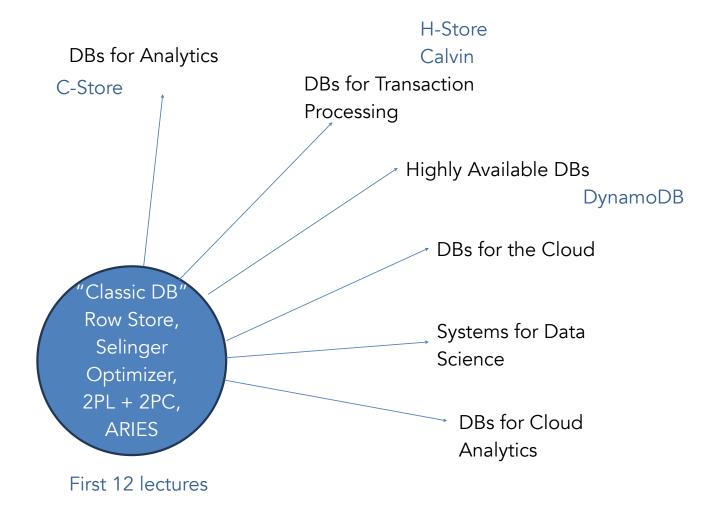

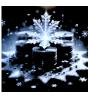

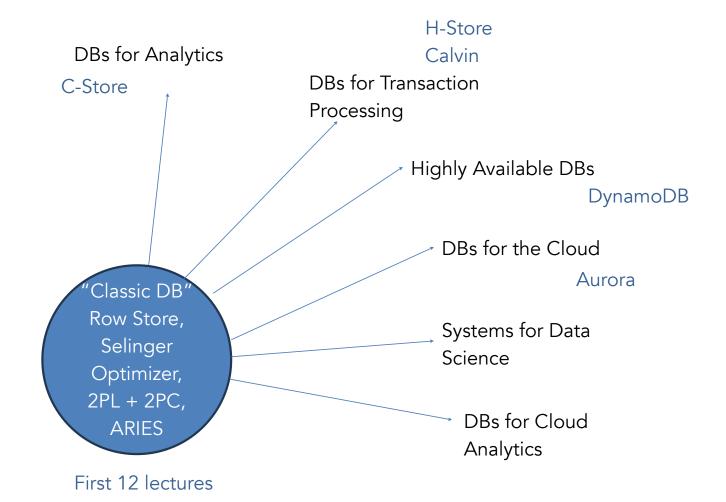

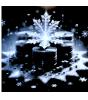

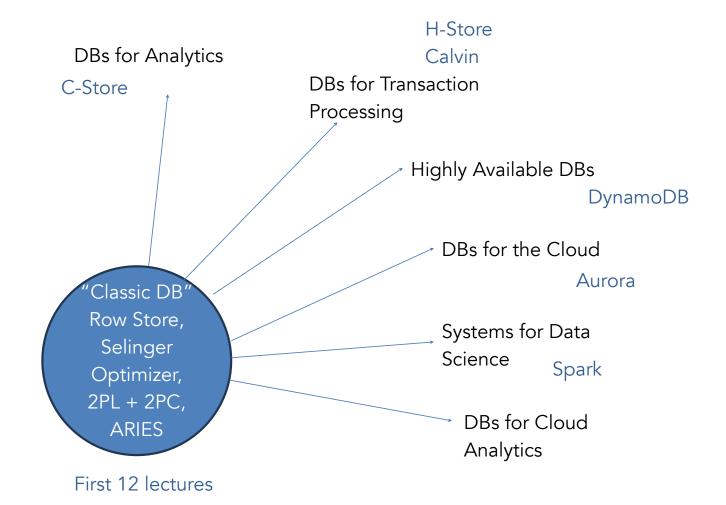

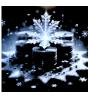

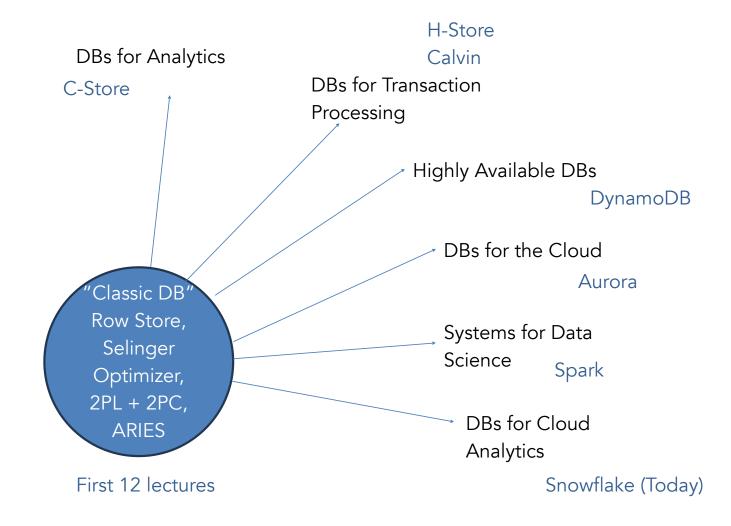

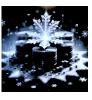

#### **Snowflake Overview**

"Elastic Data Warehouse" purpose built for the cloud

Leverages extremely reliable cloud storage (S3) for durability

"Shared disk" style design

Modern, efficient query executor

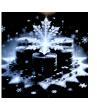

## Why Cloud?

#### Amazing platform for building distributed systems

- Virtually unlimited, elastic compute and storage
- Pay-per-use model (with strong economies of scale)
- Efficient access from anywhere

#### Software as a Service (SaaS)

- No need for complex IT organization and infrastructure
- Pay-per-use model
- •Radically simplified software delivery, update, and user support

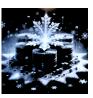

## Shared-nothing Architecture

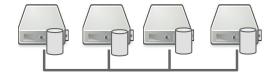

- Tables are horizontally partitioned across nodes
- Every node has its own local storage
- Every node is only responsible for its local table partitions
- Elegant and easy to reason about
- Scales well for star-schema queries
- Dominant pre-cloud architecture in data warehousing
  - Teradata, Vertica, Netezza...

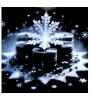

## The Perils of Coupling

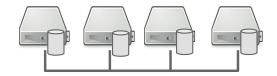

- Shared-nothing couples compute and storage resources
- Elasticity
  - Resizing compute cluster requires redistributing (lots of) data
  - •Cannot simply shut off unused compute resources → no pay-per-use
- Limited availability
  - •Membership changes (failures, upgrades) significantly impact performance and may cause downtime
- Homogeneous resources vs. heterogeneous workload
  - Bulk loading, reporting, exploratory analysis

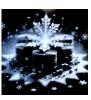

## Multi-cluster, shared data architecture

- No data silos
   Storage decoupled from compute
- Any data
   Native for structured & semi-structured
- Unlimited scalability
   Along many dimensions
- Low cost
   Compute on demand
- Instantly cloning
   Isolate production from DEV & QA
- **Highly available** 11 9's durability, 4 9's availability

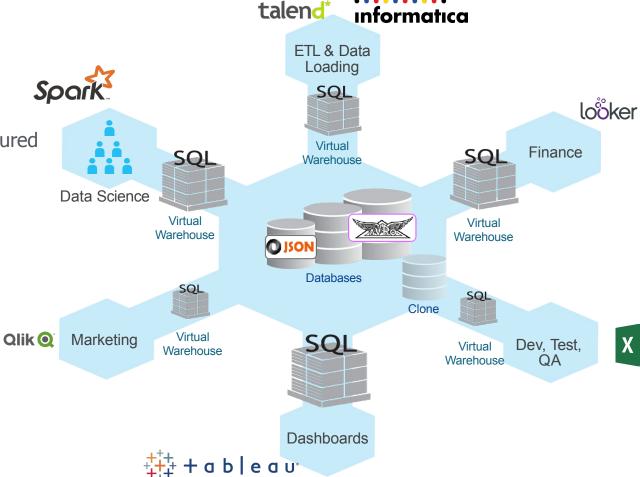

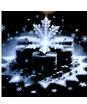

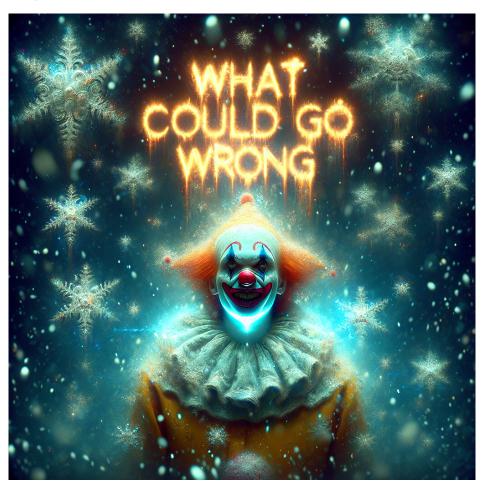

Photo realistic render scary snowflake crown fantasy elements with the words "What could go wrong" glowing letters above

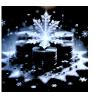

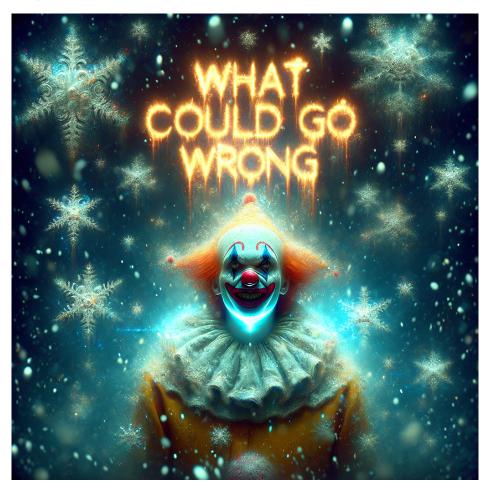

Photo realistic render scary snowflake crown fantasy elements with the words "What could go wrong" glowing letters above

Performance?

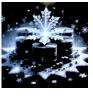

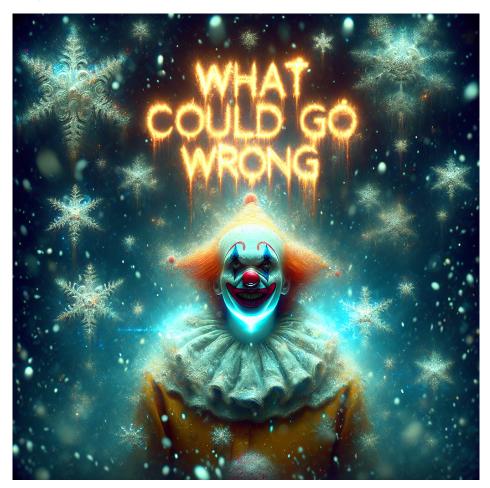

Photo realistic render scary snowflake crown fantasy elements with the words "What could go wrong" glowing letters above

Performance?

Updates?

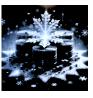

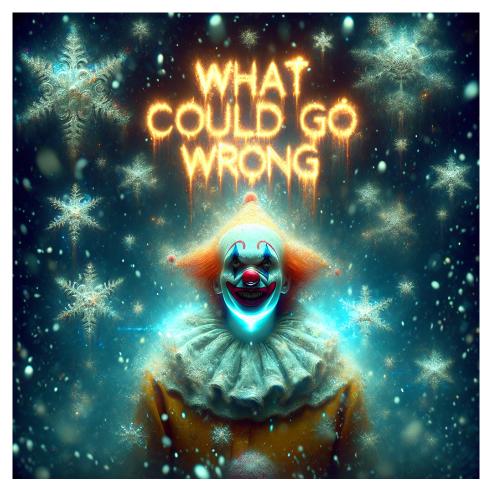

Photo realistic render scary snowflake crown fantasy elements with the words "What could go wrong" glowing letters above

Performance?

Updates?

Lack of Control?

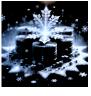

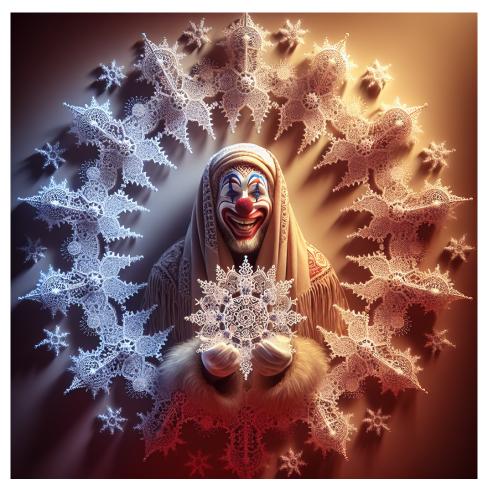

Photo realistic render scary snowflake crown fantasy elements with the words "What could go wrong" glowing letters above

Performance?

Updates?

Lack of Control?

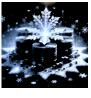

#### Multi-cluster Shared-data Architecture

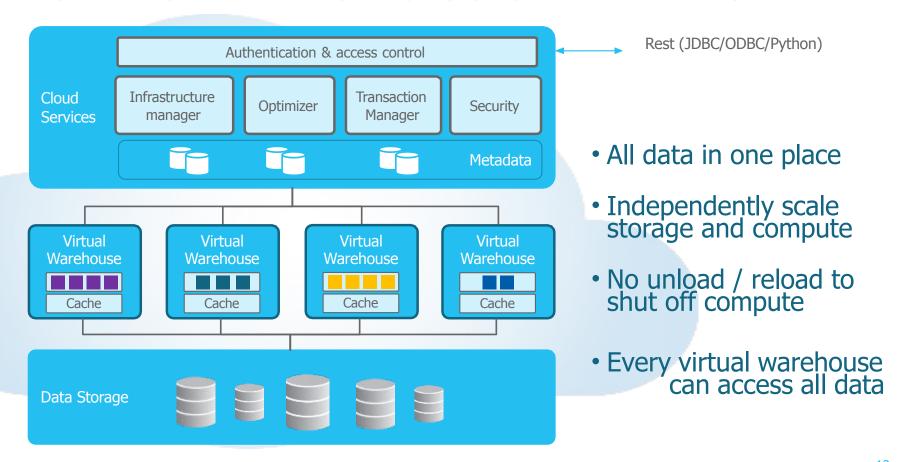

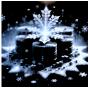

## Data Storage Layer

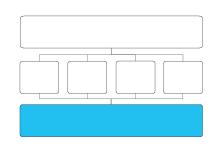

- Stores table data and query results
  - •Table is a set of immutable micro-partitions
- Uses tiered storage with Amazon S3 at the bottom
  - •Object store (key-value) with HTTP(S) PUT/GET/DELETE interface
  - •High availability, 3x replicated, extreme durability (11-9's)
- Some important differences w.r.t. local disks
  - Latency and BW to a single node is poor relative to disk
  - •No update-in-place, objects must be written in full
  - Highly concurrent

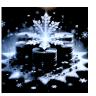

### **Table Files**

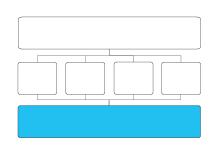

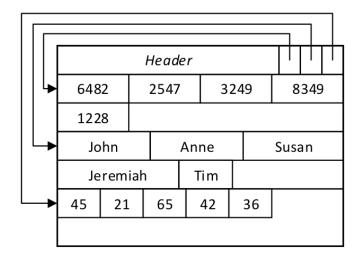

Not great for point updates / deletes!

- •Snowflake uses PAX [Ailamaki01] aka hybrid columnar storage
- •Tables horizontally partitioned into immutable micro-partitions (~16 MB)
  - Updates add or remove entire files
  - Values of each column grouped together and compressed
  - •Queries read header + columns they need

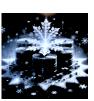

## **Table Clustering**

Tables can be clustered on a particular key

Partitions records by ranges of the key attribute, such that each micro-partition (mostly) contains a contiguous range of attributes

Clustering is lazy, not eager

Reclustering done automatically

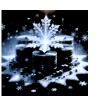

Tables can be clustered on a particular key

Partitions records by ranges of the key attribute, such that each micro-partition (mostly) contains a contiguous range of attributes

1, 2, 9, 5, 3, 11, 3, 12, 4

Clustering is lazy, not eager

Reclustering done automatically

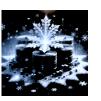

Tables can be clustered on a particular key

Partitions records by ranges of the key attribute, such that each micro-partition (mostly) contains a contiguous range of

attributes

Micro-partitions

129

1, 2, 9, 5, 3, 11, 3, 12, 4

5 3 11

Clustering is lazy, not eager

Reclustering done automatically

3 12 4

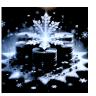

Tables can be clustered on a particular key

Partitions records by ranges of the key attribute, such that each micro-partition (mostly) contains a contiguous range of

attributes

1, 2, 9, 5, 3, 11, 3, 12, 4

Cluster

Clustering is lazy, not eager

5 3 11

Reclustering done automatically

3 12 4

Micro-partitions

129

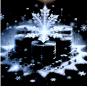

Tables can be clustered on a particular key

Partitions records by ranges of the key attribute, such that each micro-partition (mostly) contains a contiguous range of

12, 4

attributes

Micro-partitions Cluster
1, 2, 9, 5, 3, 11, 3, 12 9 1 2 3

Clustering is lazy, not eager

5 3 11 3 4 5

Reclustering done automatically

3 12 4 9 11 12

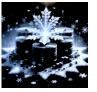

Tables can be clustered on a particular key

Partitions records by ranges of the key attribute, such that each micro-partition (mostly) contains a contiguous range of

attributes

Clustering is lazy, not eager

1, 2, 9, 5, 3, 11, 3, 12, 4

5 3 11

Micro-partitions

129

3 4 5

123

Cluster

3, 3, 7

Reclustering done automatically

3 12 4 9 11 12

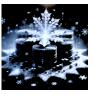

Tables can be clustered on a particular key

Partitions records by ranges of the key attribute, such that each micro-partition (mostly) contains a contiguous range of

attributes

Clustering is lazy, not eager

1, 2, 9, 5, 3, 11, 3, 12, 4

5 3 11

3 4 5

3 3 7

123

Cluster

3, 3, 7

Reclustering done automatically

3 12 4 9 11 12

Micro-partitions

129

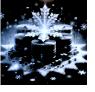

Tables can be clustered on a particular key

Partitions records by ranges of the key attribute, such that each micro-partition (mostly) contains a contiguous range of

attributes

Clustering is lazy, not eager

1, 2, 9, 5, 3, 11, 3, 12, 4

3, 3, 7

Reclustering done automatically

| <u> </u>   |         |
|------------|---------|
| 129        | 123     |
|            |         |
| 5 3 11     | 3 4 5   |
|            |         |
| 3 12 4     | 9 11 12 |
|            |         |
| Re-cluster | 3 3 7   |

Cluster

Micro-partitions

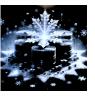

Tables can be clustered on a particular key

Partitions records by ranges of the key attribute, such that each micro-partition (mostly) contains a contiguous range of

attributes

Clustering is lazy, not eager

1, 2, 9, 5, 3, 11, 3, 12, 4

3, 3, 7

Reclustering done automatically

| Tritor o partitions | Clastel |
|---------------------|---------|
| 129                 | 123     |
|                     |         |
| 5 3 11              | 3 3 3   |
|                     |         |
| 3 12 4              | 4 5 7   |
|                     |         |
| Re-cluster          | 9 11 12 |

Cluster

Micro-partitions

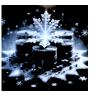

Snowflake has no indexes - how does table clustering help?

123

3 3 3

457

9 11 12

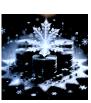

Snowflake has no indexes - how does table clustering help?

Allows "skipping" – each partition has a min/max value, only read partitions that satisfy query.

Systems stores block metadata separately to enable this

123

333

457

9 11 12

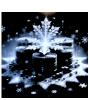

Snowflake has no indexes - how does table clustering help?

Allows "skipping" – each partition has a min/max value, only read partitions that satisfy query.

Systems stores block metadata separately to enable this

| 123 | М | in N |
|-----|---|------|

| 2 | 3 | 2 |  |
|---|---|---|--|
| ر | J | J |  |

9 11 12

| Min | Max |
|-----|-----|
| 1   | 3   |
| 3   | 3   |
| 4   | 7   |
| 9   | 12  |

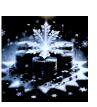

Snowflake has no indexes - how does table clustering help?

Allows "skipping" – each partition has a min/max value, only read partitions that satisfy query.

Systems stores block metadata separately to enable this

SELECT a2 from T WHERE a > 5

| 1 | 2 | 2 |  |
|---|---|---|--|
|   |   | J |  |

| 3 | 3 | 3             |  |
|---|---|---------------|--|
|   | _ | $\overline{}$ |  |

| 457 |
|-----|
|-----|

9 11 12

| Min | Max |
|-----|-----|
| 1   | 3   |
| 3   | 3   |
| 4   | 7   |
| 9   | 12  |

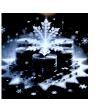

Snowflake has no indexes - how does table clustering help?

Allows "skipping" – each partition has a min/max value, only read partitions that satisfy query.

Systems stores block metadata separately to enable this

SELECT a2 from T WHERE a > 5

| 123 |  |
|-----|--|
|-----|--|

| ာ | 3   | 2        |  |
|---|-----|----------|--|
|   | · ၁ | <b>O</b> |  |

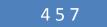

9 11 12

| Min | Max |
|-----|-----|
| 1   | 3   |
| 3   | 3   |
| 4   | 7   |
| 9   | 12  |

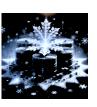

Snowflake has no indexes - how does table clustering help?

Allows "skipping" – each partition has a min/max value, only read partitions that satisfy query.

Systems stores block metadata separately to enable this

SELECT a2 from T WHERE a > 5

| 123   |  |
|-------|--|
| 3 3 3 |  |
| 157   |  |

9 11 12

| Min | Max |
|-----|-----|
| 1   | 3   |
| 3   | 3   |
| 4   | 7   |
| 9   | 12  |

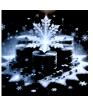

Snowflake has no indexes - how does table clustering help?

Allows "skipping" – each partition has a min/max value, only read partitions that satisfy query.

Systems stores block metadata separately to enable this

SELECT a2 from T WHERE a > 5

3 3 3

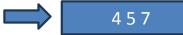

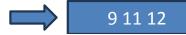

| Min | Max |
|-----|-----|
| 1   | 3   |
| 3   | 3   |
| 4   | 7   |
| a   | 12  |

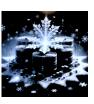

Snowflake has no indexes - how does table clustering help?

Allows "skipping" – each partition has a min/max value, only read partitions that satisfy query.

Systems stores block metadata separately to enable this

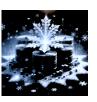

Snowflake has no indexes - how does table clustering help?

Allows "skipping" – each partition has a min/max value, only read partitions that satisfy query.

Systems stores block metadata separately to enable this

Partitions may overlap; easy to update / maintain partitions

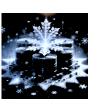

Snowflake has no indexes - how does table clustering help?

Allows "skipping" – each partition has a min/max value, only read partitions that satisfy query.

Systems stores block metadata separately to enable this

Partitions may overlap; easy to update / maintain partitions

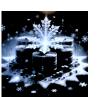

Why not just use B+Trees + clustering?

### **Intermediate Data**

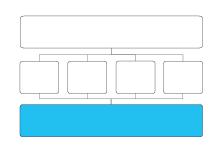

- •Tiered storage also used for temp data and query results
  - •Arbitrarily large queries, never run out of disk
  - New forms of client interaction
    - No server-side cursors
    - Retrieve and reuse previous query results
- Metadata stored in a transactional key-value store (not S3)
  - •Which table consists of which S3 objects
  - Optimizer statistics, lock tables, transaction logs etc.
  - Part of Cloud Services layer (see later)

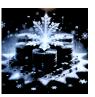

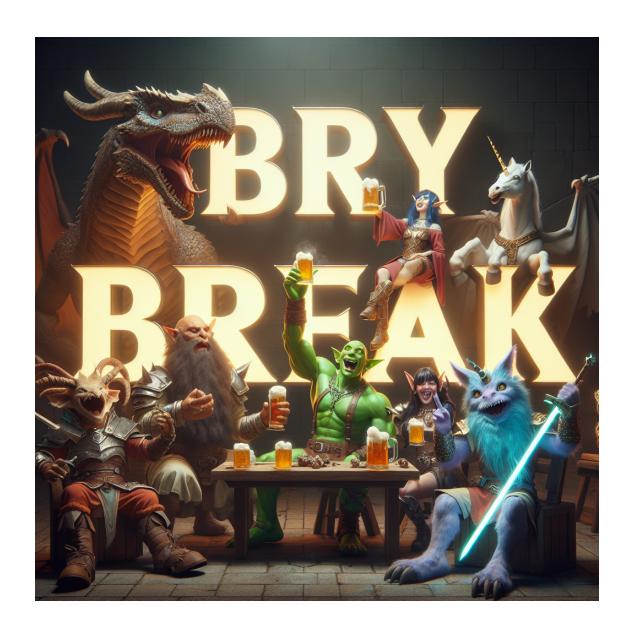

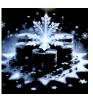

### Virtual Warehouse

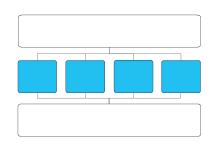

- •Virtual warehouse = Cluster of EC2 instances "workers"
- Pure compute resources
  - Created, destroyed, resized on demand
  - •Users may run multiple warehouses at same time
  - •Each warehouse has access to all data but isolated performance
  - Users may shut down all warehouses when they have nothing to run
- T-Shirt sizes: XS to 4XL
  - •Users do not know which type or how many EC2 instances
  - Service and pricing can evolve independent of cloud platform

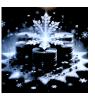

### Worker Nodes

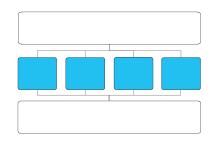

### Worker processes are ephemeral and idempotent

- •Worker node forks new worker process when query arrives
- •Do not modify micro-partitions directly but queue removal or addition of micro-partitions

### Each worker node maintains local table cache

- •Collection of table files i.e., S3 objects accessed in past
- •Shared across concurrent and subsequent worker processes
- •Assignment of micro-partitions to nodes using consistent hashing, with deterministic stealing.

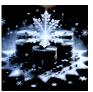

Data cached on local storage; managed via LRU Affinity between workers and partitions via consistent hashing

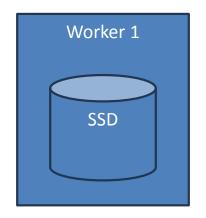

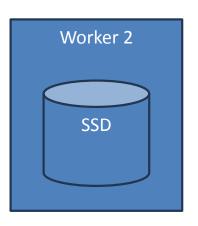

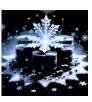

Data cached on local storage; managed via LRU
Affinity between workers and partitions via consistent hashing

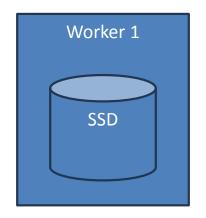

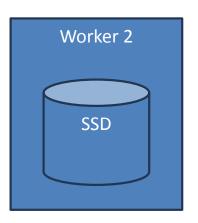

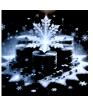

Data cached on local storage; managed via LRU
Affinity between workers and partitions via consistent hashing

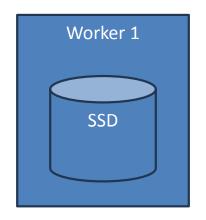

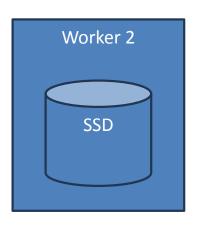

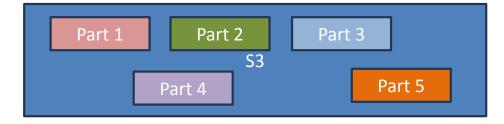

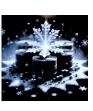

Data cached on local storage; managed via LRU Affinity between workers and partitions via consistent hashing

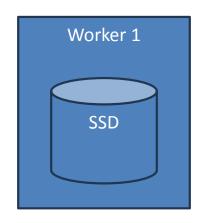

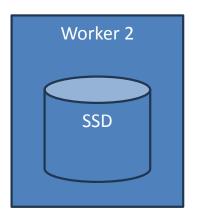

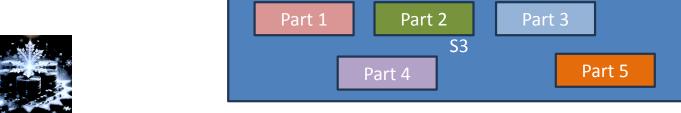

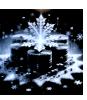

Data cached on local storage; managed via LRU Affinity between workers and partitions via consistent hashing

SELECT MAX(a) FROM T

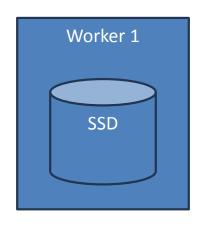

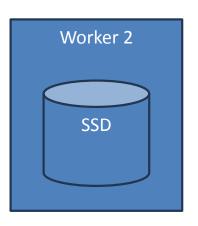

Part 5

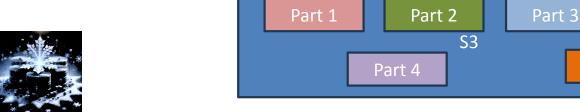

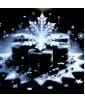

Data cached on local storage; managed via LRU
Affinity between workers and partitions via consistent hashing

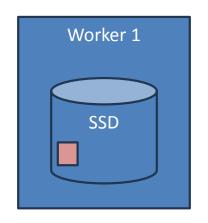

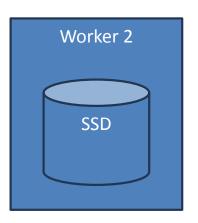

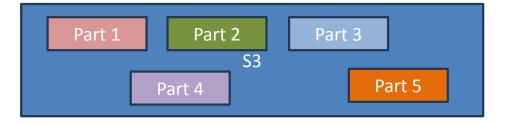

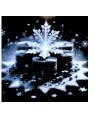

Data cached on local storage; managed via LRU
Affinity between workers and partitions via consistent hashing

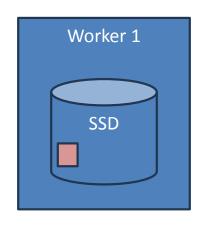

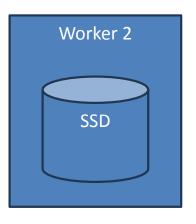

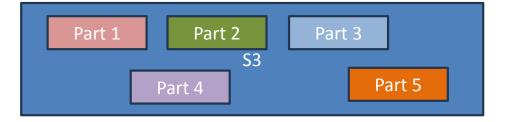

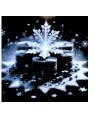

Data cached on local storage; managed via LRU
Affinity between workers and partitions via consistent hashing

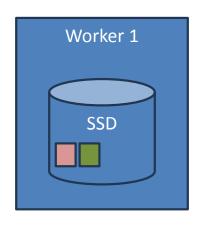

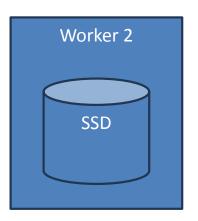

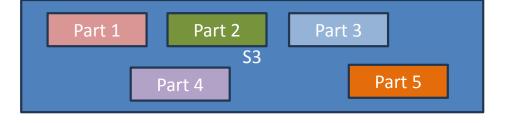

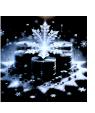

Data cached on local storage; managed via LRU Affinity between workers and partitions via consistent hashing

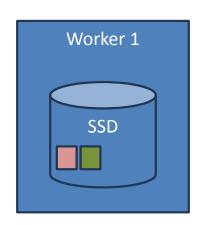

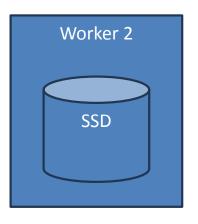

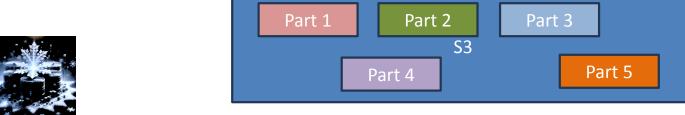

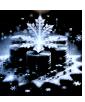

Data cached on local storage; managed via LRU Affinity between workers and partitions via consistent hashing

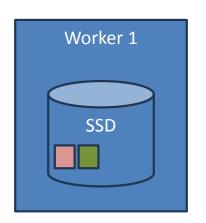

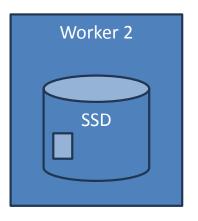

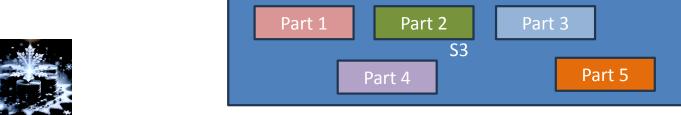

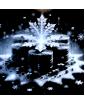

Data cached on local storage; managed via LRU Affinity between workers and partitions via consistent hashing

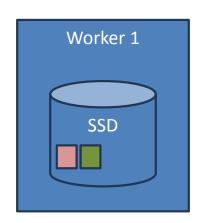

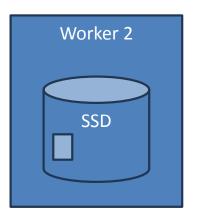

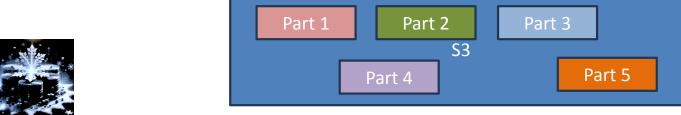

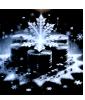

Data cached on local storage; managed via LRU
Affinity between workers and partitions via consistent hashing

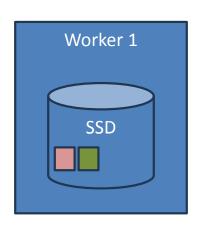

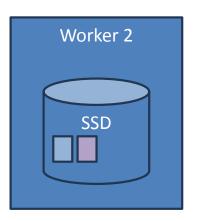

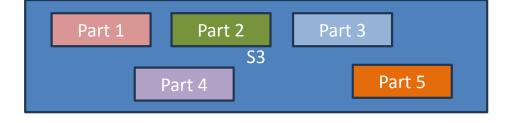

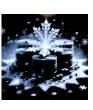

Data cached on local storage; managed via LRU
Affinity between workers and partitions via consistent hashing

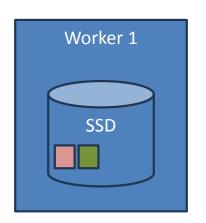

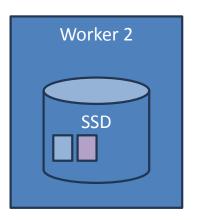

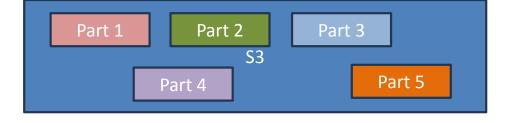

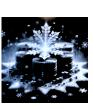

Data cached on local storage; managed via LRU Affinity between workers and partitions via consistent hashing

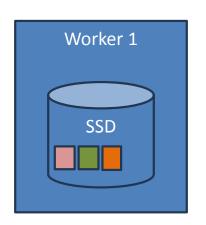

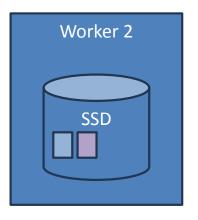

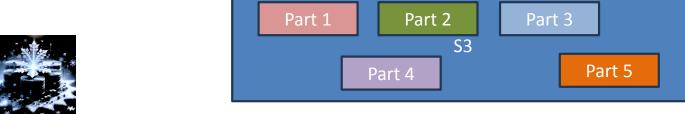

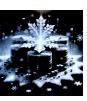

Data cached on local storage; managed via LRU
Affinity between workers and partitions via consistent hashing

SELECT MAX(a) FROM T

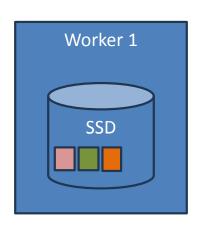

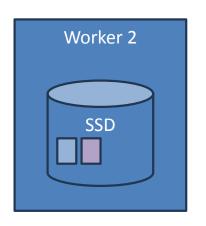

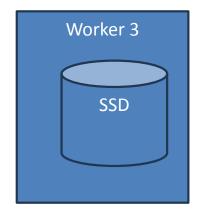

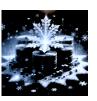

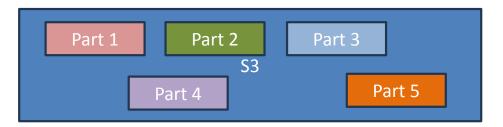

Data cached on local storage; managed via LRU
Affinity between workers and partitions via consistent hashing

SELECT MAX(a) FROM T

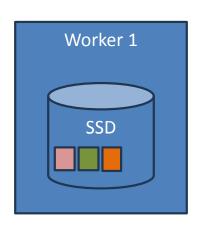

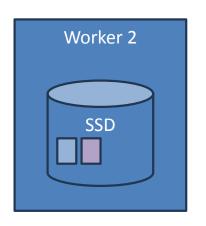

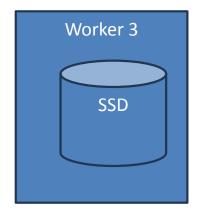

W3

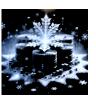

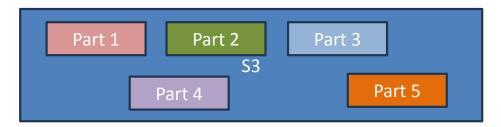

Data cached on local storage; managed via LRU
Affinity between workers and partitions via consistent hashing

SELECT MAX(a) FROM T

SELECT MIN(a) FROM T

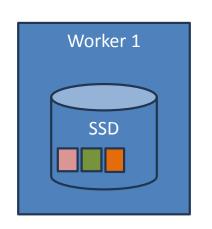

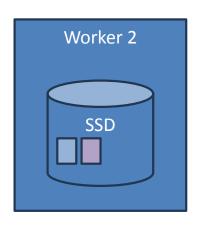

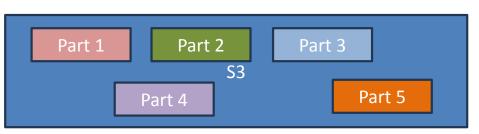

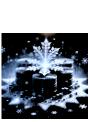

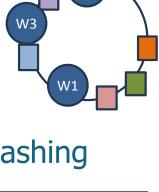

Worker 3

SSD

Data cached on local storage; managed via LRU
Affinity between workers and partitions via consistent hashing

SELECT MAX(a) FROM T

SELECT MIN(a) FROM T

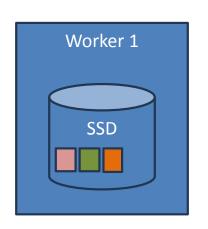

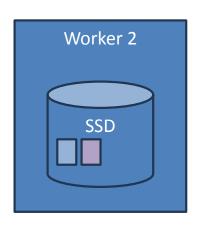

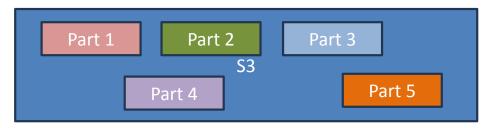

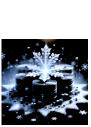

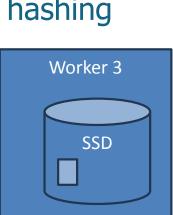

W3

Data cached on local storage; managed via LRU
Affinity between workers and partitions via consistent hashing

SELECT MAX(a) FROM T

SELECT MIN(a) FROM T

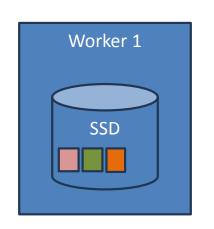

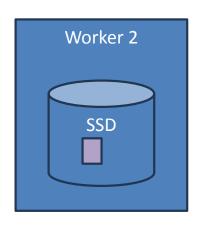

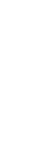

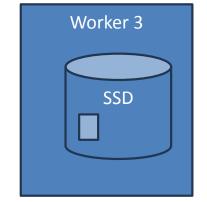

W3

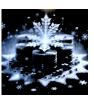

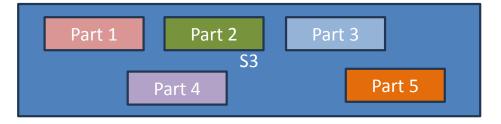

### **Execution Engine**

- Columnar [MonetDB, C-Store, many more]
  - Effective use of CPU caches, SIMD instructions, and compression
- Vectorized [Zukowski05]
  - •Operators handle batches of a few thousand rows in columnar format
  - Avoids materialization of intermediate results
- Push-based [Neumann11 and many before that]
  - •Operators push results to downstream operators (no Volcano iterators)
  - •Removes control logic from tight loops
  - Works well with DAG-shaped plans
- No transaction management, no buffer pool
  - •But: most operators (join, group by, sort) can spill to disk and recurse
  - Queries are transactionally isolated from concurrent updates

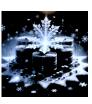

What's wrong with tuple at a time execution?

**Alternatives:** 

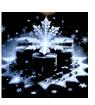

What's wrong with tuple at a time execution?

**Alternatives:** 

Column/table-at-a-time?

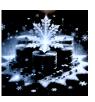

What's wrong with tuple at a time execution?

**Alternatives:** 

Column/table-at-a-time?

No pipelining

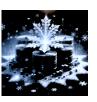

What's wrong with tuple at a time execution?

#### **Alternatives:**

Column/table-at-a-time?

- No pipelining
- May unnecessarily materialize intermediates, e.g.,:

```
SELECT ... WHERE sal + bonus > x
```

sal + bonus doesn't need to be stored in tuple-at-a-time

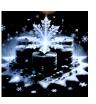

What's wrong with tuple at a time execution?

#### **Alternatives:**

Column/table-at-a-time?

- No pipelining
- May unnecessarily materialize intermediates, e.g.,:

```
SELECT ... WHERE sal + bonus > x
```

sal + bonus doesn't need to be stored in tuple-at-a-time

Not great for cache locality

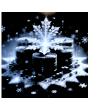

Vectorized = "batch at a time", e.g., ~1000 tuples

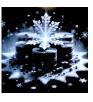

Boncz et al. MonetDB/X100: Hyper-Pipelining Query Execution. CIDR 2005.

Vectorized = "batch at a time", e.g., ~1000 tuples

- Improves cache locality
- Avoids large intermediates
- Can be pipelined
- ~1000x lower functional call overhead

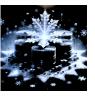

Vectorized = "batch at a time", e.g., ~1000 tuples

- Improves cache locality
- Avoids large intermediates
- Can be pipelined
- ~1000x lower functional call overhead

Picking batch size a bit difficult; what happens with very selective operators?

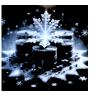

Boncz et al. MonetDB/X100: Hyper-Pipelining Query Execution. CIDR 2005.

### Illustrative Example

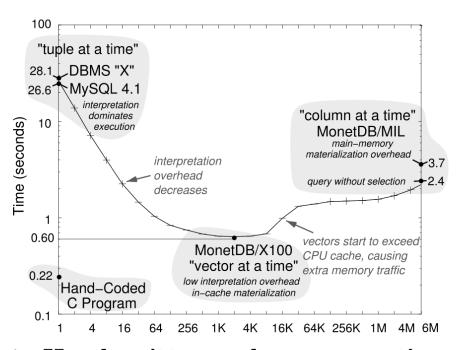

Figure 1: Hand-written code vs. execution engines for TPC-H Query 1 (Figure 3 of [16])

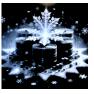

Neumann et al, Efficiently Compiling Efficient Query Plans for Modern Hardware, VLDB 2011.

They cite the paper below, which really is about compilation

But say: that a push-based system "enable Snowflake to efficiently process DAG-shaped plans" – paper below does not make it clear how they help with DAG shaped plans

In fact, not clear Snowflake implements codegen / compilation at all!

WITH foo as (...)

SELECT \* FROM

(SELECT \* FROM foo WHERE c) AS foo1

JOIN foo AS foo2 ON foo1.a = foo2.b

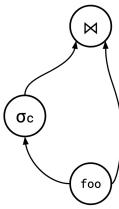

Example from https://justinjaffray.com/query-engines-push-vs.-pull/

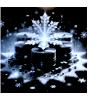

Neumann et al, Efficiently Compiling Efficient Query Plans for Modern Hardware, VLDB 2011.

In an iterator model, this is annoying to deal with:

WITH foo as (...)

SELECT \* FROM

(SELECT \* FROM foo WHERE c) AS foo1

JOIN foo AS foo2 ON foo1.a = foo2.b

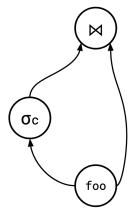

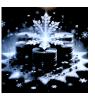

In an iterator model, this is annoying to deal with:

 foo has to buffer results until upstream operators pull, and WITH foo as (...)
SELECT \* FROM
(SELECT \* FROM foo WHERE (

(SELECT \* FROM foo WHERE c) AS foo1
JOIN foo AS foo2 ON foo1.a = foo2.b

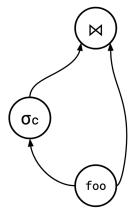

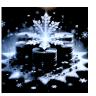

In an iterator model, this is annoying to deal with:

- foo has to buffer results until upstream operators pull, and
- keep track of which consumers have consumed which results

WITH foo as (...)

SELECT \* FROM

(SELECT \* FROM foo WHERE c) AS foo1

JOIN foo AS foo2 ON foo1.a = foo2.b

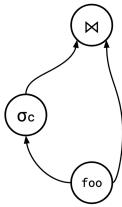

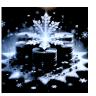

In an iterator model, this is annoying to deal with:

- foo has to buffer results until upstream operators pull, and
- keep track of which consumers have consumed which results

In a push model, this is greatly simplified – foo just sends results to both operators (who may have to buffer)

WITH foo as (...)
SELECT \* FROM

(SELECT \* FROM foo WHERE c) AS foo1 JOIN foo AS foo2 ON foo1.a = foo2.b

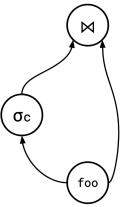

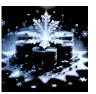

### No Buffer Pool ?!

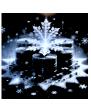

### No Buffer Pool ?!

What do they mean by this?

(Presumably just that they rely on the OS cache to keep data in memory)

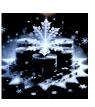

# Self Tuning & Self Healing

- Adaptive
- Self-tuning
- Do no harm!
- Automatic
- Default

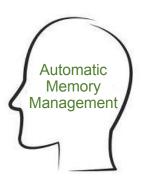

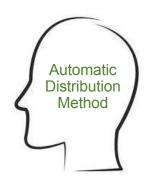

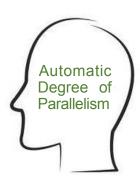

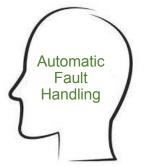

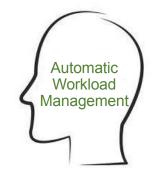

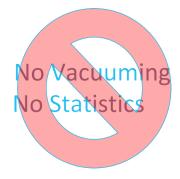

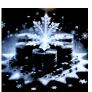

- Adaptive
- Self-tuning
- Do no harm!
- Automatic
- Default

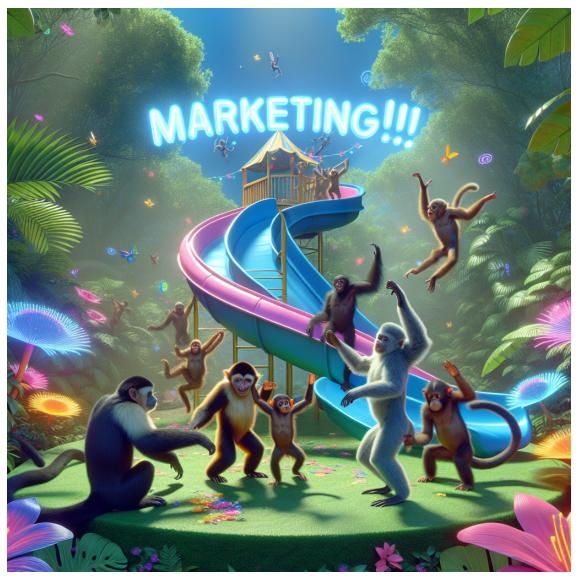

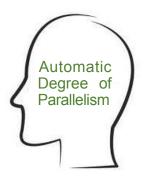

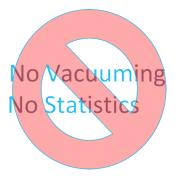

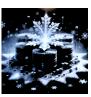

### **Example: Automatic Skew Avoidance**

1

2

Detect popular values on the build side of the join Use broadcast for those and directed join for the others

Adaptive

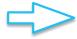

popular values detected at runtime

Self-tuning

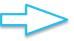

number of values

Transparent

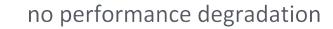

Automatic

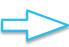

kicks in when needed

Default

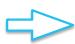

enabled by default for all joins

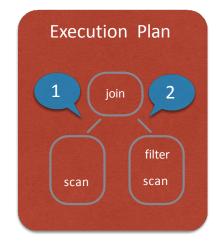

### **Example: Automatic Skew Avoidance**

1

2

Detect popular values on the build side of the join Use broadcast for those and directed join for the others

Adaptive

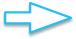

popular values detected at runtime

Self-tuning

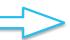

number of values

Transparent

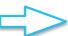

no performance degradation

Automatic

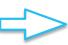

kicks in when needed

Default

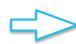

enabled by default for all joins

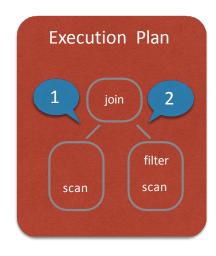

Q: What is the issue with popular values? Why do those mess up the build side of joins?

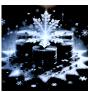

### **Example: Workload Steading**

Consistent hashing determines which files workers will retrieve for processing a query before execution.

When a worker process completes scanning its input files, it can request from peer worker processes that it scans their files for them.

The requestor always downloads from storage instead of the peer to avoid additional burden.

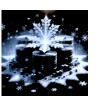

### **Concurrency Control**

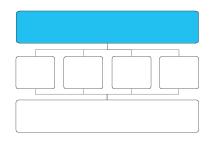

- Designed for analytic workloads
  - •Large reads, bulk or trickle inserts, bulk updates
- Snapshot Isolation (SI) [Berenson95]

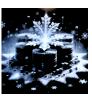

### **Concurrency Control**

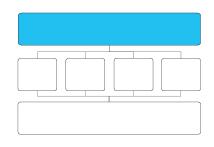

- Designed for analytic workloads
  - •Large reads, bulk or trickle inserts, bulk updates
- Snapshot Isolation (SI) [Berenson95]
- •SI based on multi-version concurrency control (MVCC)
  - •DML statements (insert, update, delete, merge) produce new table versions of tables by adding or removing whole files
  - •Natural choice because table files on S3 are immutable
  - •Additions and removals tracked in metadata (key-value store)

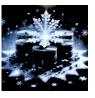

### **Concurrency Control**

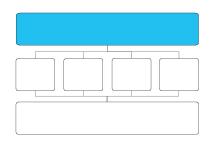

- Designed for analytic workloads
  - •Large reads, bulk or trickle inserts, bulk updates
- Snapshot Isolation (SI) [Berenson95]
- •SI based on multi-version concurrency control (MVCC)
  - •DML statements (insert, update, delete, merge) produce new table versions of tables by adding or removing whole files
  - •Natural choice because table files on S3 are immutable
  - •Additions and removals tracked in metadata (key-value store)
- Versioned snapshots used also for time travel and cloning

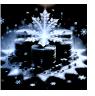

### **Snapshot Isolation**

#### Recall:

- "snapshot" state of database at start of query
- Abort any xaction that does a WX for some X updated by another concurrent xaction
- This prevents a mixture of writes from two concurrent transactions being written
- Conflicting reads are permitted

In a system with immutable storage, this is easy: just need to track the set of files that were on S3 when the query started and read from those. Later writes create new files.

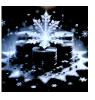

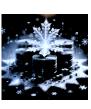

No!

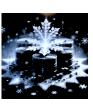

No! Write skew:

RX = 1

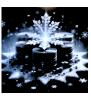

No! Write skew:

T1: T2:

RX = 1

RY = 1

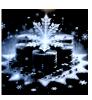

#### No! Write skew:

$$RX = 1$$

RY = 1

Many database systems use snapshot isolation anyway, since this scenario is somewhat unusual.

Unlikely to be a problem in Snowflake as updates are not common.

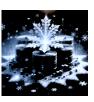

### No! Write skew:

$$RX = 1$$

$$RY = 1$$

WY = 2

Many database systems use snapshot isolation anyway, since this scenario is somewhat unusual.

Unlikely to be a problem in Snowflake as updates are not common.

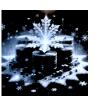

#### No! Write skew:

T1:

T2:

RX = 1

RY = 1

WY = 2

WX = 3

Many database systems use snapshot isolation anyway, since this scenario is somewhat unusual.

Unlikely to be a problem in Snowflake as updates are not common.

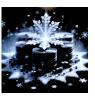

#### No! Write skew:

T1:

T2:

RX = 1

RY = 1

WY = 2

WX = 3

Many database systems use snapshot isolation anyway, since this scenario is somewhat unusual.

Unlikely to be a problem in Snowflake as updates are not common.

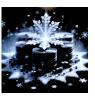

#### No! Write skew:

T1: T2: 
$$RX = 1$$
$$RY = 1$$
$$WY = 2$$
$$WX = 3$$

Many database systems use snapshot isolation anyway, since this scenario is somewhat unusual.

Unlikely to be a problem in Snowflake as updates are not common.

Neither observed each other's write!

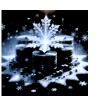

## Semi-Structured and Schema-Less Data

- •Three new data types: VARIANT, ARRAY, OBJECT
  - •VARIANT: holds values of any standard SQL type + ARRAY + OBJECT
  - •ARRAY: offset-addressable collection of VARIANT values
  - •OBJECT: dictionary that maps strings to VARIANT values
    •Like JavaScript objects or MongoDB documents
- Self-describing, compact binary serialization
  - Designed for fast key-value lookup, comparison, and hashing
- Supported by all SQL operators (joins, group by, sort...)

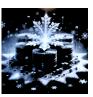

# Post-relational Operations

#### •Extraction from VARIANTS using path syntax

```
SELECT sensor.measure.value, sensor.measure.unit
FROM sensor_events
WHERE sensor.type = 'THERMOMETER';
```

## •Flattening (pivoting) a single OBJECT or ARRAY into multiple rows

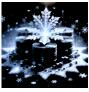

## Schema-Less Data

- Cloudera Impala, Google BigQuery/Dremel
  - Columnar storage and processing of semi-structured data
  - •But: full schema required up front!
- •Snowflake introduces automatic type inference and columnar storage for schema-less data (VARIANT)
  - •Frequently common paths are detected, projected out, and stored in separate (typed and compressed) columns in table file
  - •Collect metadata on these columns for use by optimizer → pruning
  - •Independent for each micro-partition → schema evolution

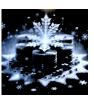

# Automatic Columnarization of semi-structured data

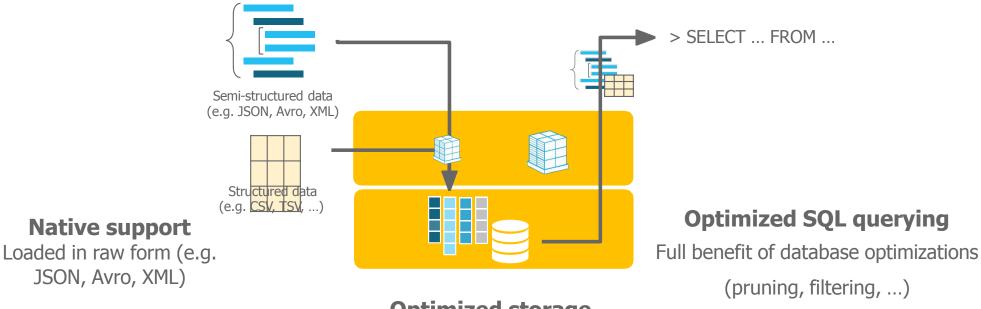

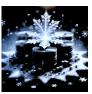

Optimized storage

Optimized data type, no fixed schema or transformation required

```
["row-acpd~3xuz-spjz", "00000000-0000-0000-8937-94B69691FF22", 0, 1700086033, null,
1700086227, null, "{ }", "1N4AZ1CP2J", "King", "Bothell", "WA", "98011", "2018", "NISSAN",
"LEAF", "Battery Electric Vehicle (BEV)", "Clean Alternative Fuel Vehicle Eligible", "151", "0",
"1", "239393178", "POINT (-122.20578 47.762405)", "PUGET SOUND ENERGY INC||CITY OF
TACOMA - (WA)", "53033022102", "3009", "1", "1" ]
, ["row-w97i-93tb~sstr", "00000000-0000-0000-DCF4-624CB67EA957", 0, 1700086033, null,
1700086227, null, "{ }", "JN1AZOCP3B", "King", "Kirkland", "WA", "98034", "2011", "NISSAN",
"LEAF", "Battery Electric Vehicle (BEV)", "Clean Alternative Fuel Vehicle Eligible", "73", "0", "1",
"192638967", "POINT (-122.209285 47.71124)", "PUGET SOUND ENERGY INC||CITY OF
TACOMA - (WA)", "53033022201", "3009", "1", "1"]
, ["row-ehsn~3tfd-bs3s", "00000000-0000-0000-10A3-AE8F3AF08C18", 0, 1700086033, null,
1700086227, null, "{ }", "1N4BZ0CP6H", "King", "Kirkland", "WA", "98034", "2017", "NISSAN",
"LEAF", "Battery Electric Vehicle (BEV)", "Clean Alternative Fuel Vehicle Eligible", "107", "0",
"45", "145384389", "POINT (-122.209285 47.71124)", "PUGET SOUND ENERGY INC||CITY OF
TACOMA - (WA)", "53033021904", "3009", "1", "1"]
, ["row-zppk.fdn2 qd4h", "00000000-0000-0000-41D2-A4A4D5AD86D3", 0, 1700086033, null,
1700086227, null, "{ }", "3C3CFFGE4F", "Snohomish", "Lake Stevens", "WA", "98258", "2015",
"FIAT", "500", "Battery Electric Vehicle (BEV)", "Clean Alternative Fuel Vehicle Eligible", "87",
"0", "44", "292932748", "POINT (-122.112265 48.0047)", "PUGET SOUND ENERGY INC",
"53061052706", "3213", "1", "45"]
, ["row-744h.m6bd.ijbn", "0000000-0000-0000-A6A8-EE9BE4A46669", 0, 1700086033, null,
1700086227, null, "{ }", "5YJ3E1EA5K", "Kitsap", "Bainbridge Island", "WA", "98110", "2019",
"TESLA", "MODEL 3", "Battery Electric Vehicle (BEV)", "Clean Alternative Fuel Vehicle Eligible",
"220", "0", "23", "214907430", "POINT (-122.5235781 47.6293323)", "PUGET SOUND ENERGY
INC", "53035090700", "848", "6", "29"]
, ["row-a7d4 x75h wbhn", "00000000-0000-0000-D8AB-ED869B6FFA74", 0, 1700086033, null,
1700086227, null, "{ }", "JTDKARFP3K", "Thurston", "Olympia", "WA", "98501", "2019",
```

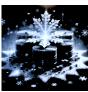

(WA)|CITY OF TACOMA - (WA)", "53033006600", "3009", "7", "4" ]
, ["row-akne-v7pm\_xn9d", "0000000-0000-3335-DBB4F469B175", 0, 1700086033, null, 1700086227, null, "{ }", "57J3E1EA3P", "King", "Seattle", "WA", "98105", "2023", "TESLA", "MACDEL 3" "Pottor: Electric Vehicle (PEVV)" "Elicibility unless up a better representation and home

"TOYOTA", "PRIUS PRIME", "Plug-in Hybrid Electric Vehicle (PHEV)", "Not eligible due to low battery range", "25", "0", "22", "289260751", "POINT (-122.89692 47.043535)", "PUGET SOUND

, ["row-bvdk.tugx.mth2", "00000000-0000-0000-9C08-04D22DB8DB21", 0, 1700086033, null, 1700086227, null, "{ }", "5YJYGDEEXM", "King", "Seattle", "WA", "98102", "2021", "TESLA", "MODEL Y", "Battery Electric Vehicle (BEV)", "Eligibility unknown as battery range has not been researched", "0", "0", "43", "166434649", "POINT (-122.32226 47.64058)", "CITY OF SEATTLE -

ENERGY INC", "53067010400", "2742", "10", "28" ]

| <u>Make</u> | <u>Model</u>   |
|-------------|----------------|
| NISSAN      | LEAF           |
| NISSAN      | LEAF           |
| NISSAN      | LEAF           |
| FIAT        | 500            |
| TESLA       | MODEL 3        |
| TOYOTA      | PRIUS PRIME    |
| TESLA       | <b>MODEL Y</b> |

## Schema-Less Performance

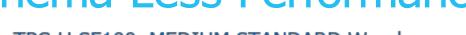

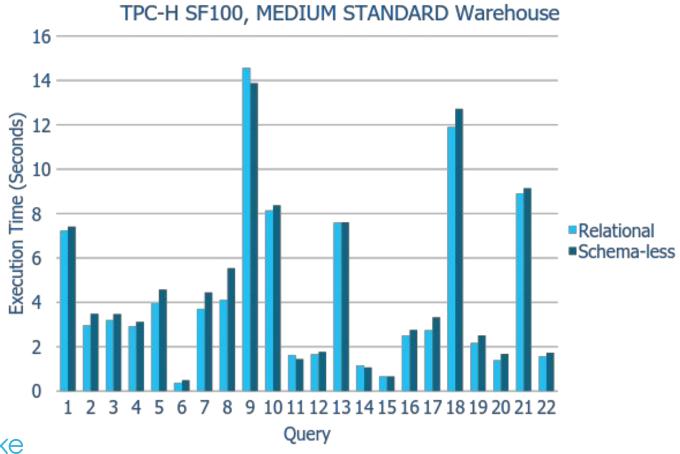

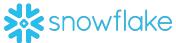

## ETL vs. ELT

#### •ETL = Extract-Transform-Load

•Classic approach: extract from source systems, run through some transformations (perhaps using Hadoop), then load into relational DW

## •ELT = Extract-Load-Transform ("transform on demand")

- •Schema-later or schema-never: extract from source systems, leave in or convert to JSON or XML, load into DW, transform there if desired
- •Decouples information producers from information consumers
- •Snowflake: ELT with speed and expressiveness of RDBMS

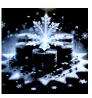

# Time Travel and Cloning

- Previous versions of data automatically retained
  - •Same metadata as Snapshot Isolation
- Accessed via SQL extensions
  - •UNDROP recovers from accidental deletion
  - •SELECT AT for point-in-time selection
  - •CLONE [AT] to recreate past versions

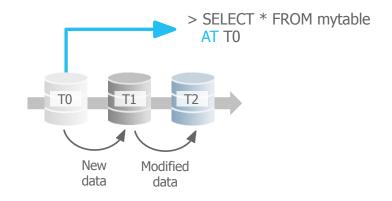

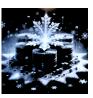

## Lessons Learned

- Building a relational DW was a controversial decision in 2012
  - •But turned out correct; Hadoop did not replace RDBMSs
- Multi-cluster, shared-data architecture game changer for org
  - Business units can provision warehouses on-demand
  - Fewer data silos
  - Dramatically lower load times and higher load frequency
- Semi-structured extensions were a bigger hit than expected
  - People use Snowflake to replace Hadoop clusters

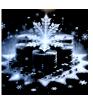

# Lessons Learned (2)

- SaaS model dramatically helped speed of development
  - Only one platform to develop for
  - Every user running the same version
  - •Bugs can be analyzed, reproduced, and fixed very quickly
- Users love "no tuning" aspect
  - •But creates continuous stream of hard engineering challenges...
- Core performance less important than anticipated
  - •Elasticity matters more in practice

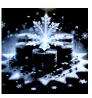

# **Summary**

- •Snowflake is a cloud-native data warehouse as a service
  - Novel multi-cluster, shared-data architecture
  - Highly elastic and available
  - •Semi-structured and schema-less data at the speed of relational data

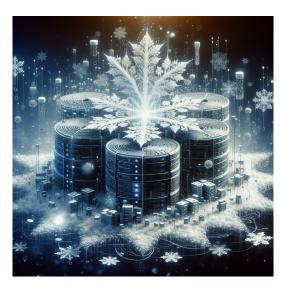

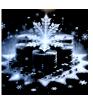